# POSZUKIWANIE PLANETY X

INSTRUKCJA

## NA KRAŃCU NASZEGO UKŁADU SŁONECZNEGO…

**…może ukrywać się nieznana planeta. W tej rywalizacyjnej grze dedukcyjnej gracze wcielają się w role astronomów przeszukujących nocne niebo w celu zlokalizowania odległej planety.**

**Kto pierwszy odnajdzie Planetę X?**

#### Cel gry

Zdobądź renomę, lokalizując Planetę X i publikując teorie na temat położenia innych obiektów w Układzie Słonecznym. Gracz, który najbardziej przyczyni się do rozwiązania tej astronomicznej zagadki, zdobędzie najwięcej punktów i wygra grę.

**Ze świata nauki:** W styczniu 2016 roku Konstantin Batygin i Michael E. Brown opublikowali swoją hipotezę o Dziewiątej Planecie nazywanej też Planetą X. Wykorzystali w niej model komputerowy do pokazania, że istnienie odległej planety mogłoby wyjaśniać nietypowe orbity obiektów obserwowanych w Układzie Słonecznym.

## Tryby gry

Gra ma dwa tryby: standardowy i ekspercki. W trybie eksperckim Układ Słoneczny składa się z większej liczby sektorów i gra stanowi większe wyzwanie. Różnice pomiędzy tymi dwoma trybami są opisane w stosownych miejscach w instrukcji.

### Komponenty

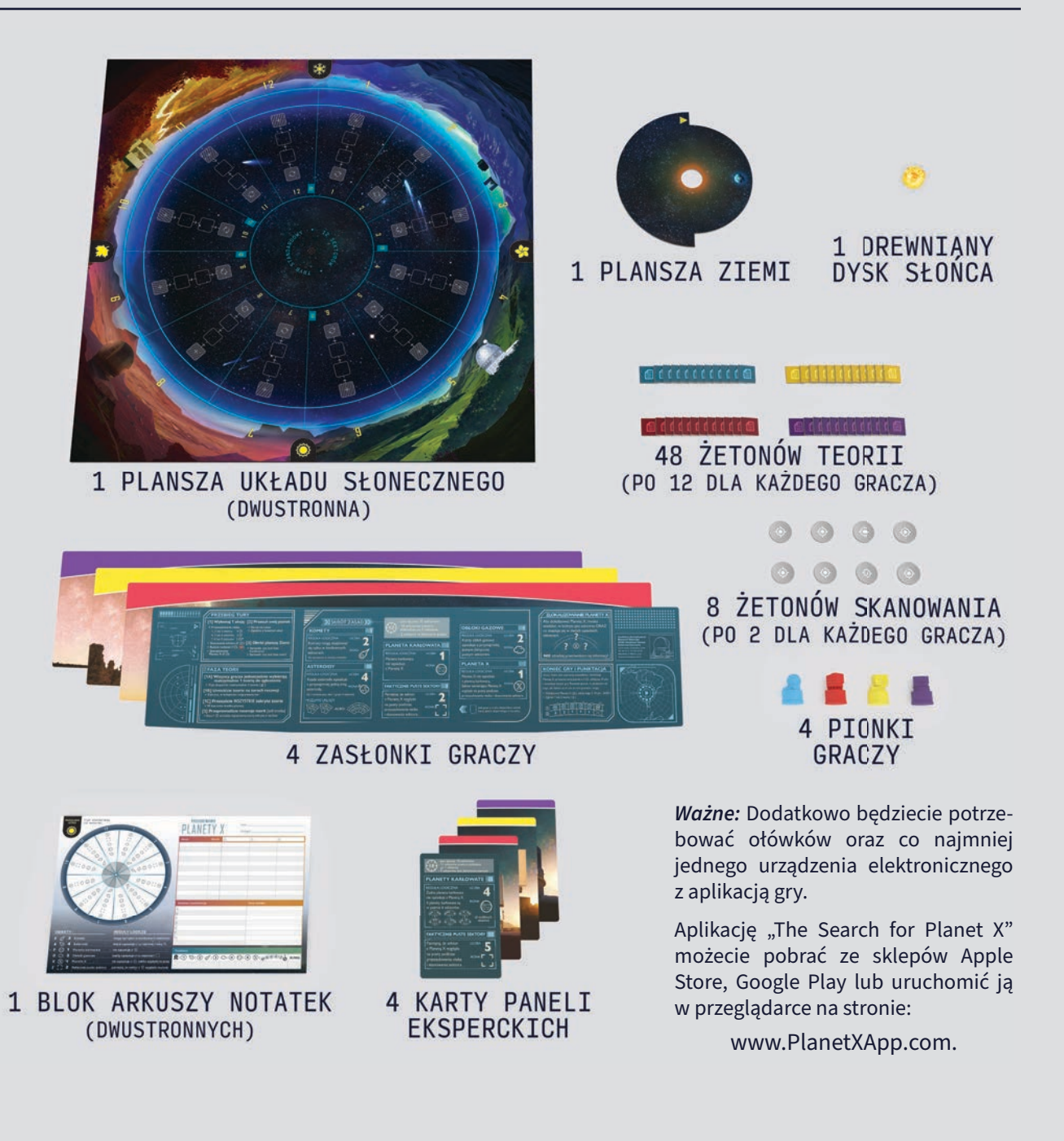

## PODSTAWY ASTRONOMII

W każdej rozgrywce aplikacja l*bsowo* **rozmieszcza obiekty w Układzie Słonecznym, przestrzegając przy tym poniższych reguł logicznych.**

## Sektory

Układ Słoneczny podzielony jest na ponumerowane sektory, ułożone w rosnącej kolejności. Łączna liczba sektorów zależy od trybu gry: jest 12 sektorów w trybie standardowym i 18 sektorów w trybie eksperckim.

**Każdy sektor zawiera dokładnie jeden obiekt ALBO jest faktycznie pusty.**  (Patrz "uwaga" na dole strony).

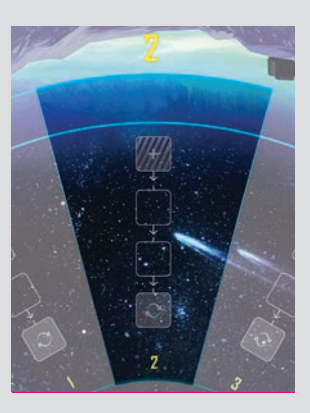

### **Obiekty**

W grze występuje 5 typów obiektów: asteroidy, komety, planety karłowate, obłoki gazowe i Planeta X. Każdy typ obiektu ma pewne reguły logiczne, które określają jego położenie w odniesieniu do innych obiektów lub sektorów.

**Uwaga:** Wyjaśnienie pojęć używanych w opisach reguł logicznych znajduje się na stronie 18.

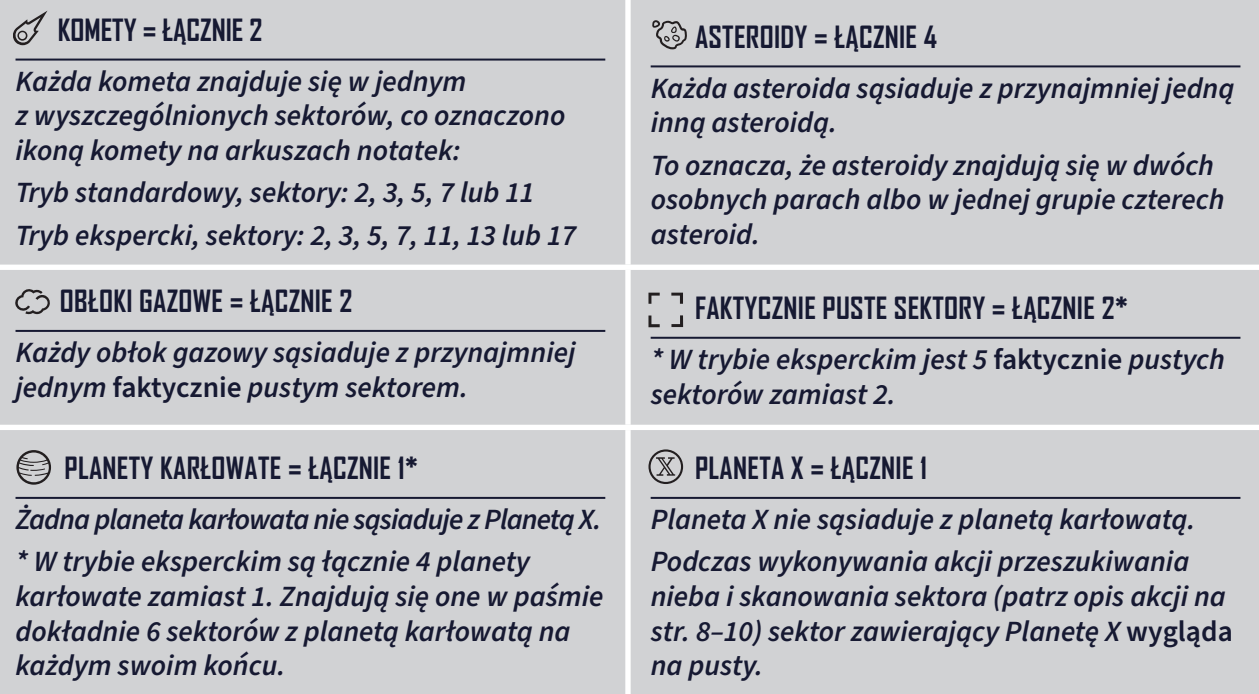

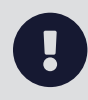

**Uwaga:** Istnieje istotna różnica pomiędzy sektorem, który wygląda na pusty, a takim, który jest faktycznie pusty. Sektor zawierający Planetę X wygląda na pusty podczas przeszukiwania nieba i skanowania sektora, ale nie jest faktycznie pusty — zawiera Planetę X!

## Układ Słoneczny

Układ Słoneczny jest reprezentowany w grze przez planszę Układu Słonecznego wraz z umieszczoną na niej planszą Ziemi. Plansza Ziemi obraca się wokół własnej osi zgodnie z ruchem wskazówek zegara, odwzorowując ruch Ziemi po orbicie wokół Słońca. Połowa planszy Ziemi ma wycięty fragment, dzięki któremu widać numery sektorów.

## Widoczne niebo

Widoczne niebo to sektory, których numery są widoczne w danym momencie gry. Widoczne niebo zawsze stanowi dokładnie połowę łącznej liczby sektorów w Układzie Słonecznym. Gdy plansza Ziemi się obraca, zakres widocznych sektorów nieba zmienia się.

#### Tor czasu

Tor czasu biegnie dookoła zewnętrznej krawędzi planszy Układu Słonecznego. Gracze przesuwają po nim swoje pionki zgodnie z ruchem wskazówek zegara, oznaczając w ten sposób koszt wykonywanych akcji. Turę rozgrywa gracz, którego pionek jest ostatni na torze czasu.

#### Teorie

W trakcie gry gracze będą mogli zgłaszać swoje teorie dotyczące lokalizacji obiektów w danych sektorach (na przykład, że w sektorze 7 jest kometa). W późniejszym czasie teorie te są poddawane recenzji, która weryfikuje, czy dana teoria jest poprawna, czy nie. Na koniec gry gracze zdobywają punkty za swoje poprawne teorie.

#### Tory recenzji

Każdy sektor posiada swój własny tor recenzji, składający się z 4 pól połączonych strzałkami. Gdy zgłaszana jest teoria, jej żeton umieszczany jest na zewnętrznym polu [ + ]. Następnie żeton przesuwany jest stopniowo w kierunku środka planszy, aż osiągnie wewnętrzne pole  $[ $\varnothing$ ]$ .

Zgłoszona teoria zostaje wtedy poddana recenzji.

## PRZYGOTOWANIE DO GRY

## Wybór trybu gry

1. Na początku wybierzcie tryb gry: standardowy lub ekspercki. Polecamy zacząć od trybu standardowego, a do trybu eksperckiego przejść, gdy wszyscy gracze poznają już grę. Jeśli macie już doświadczenie z grami dedukcyjnymi lub zagadkami logicznymi, możecie zacząć od trybu eksperckiego.

## Przygotowanie planszy

- 2. Umieśćcie **planszę Układu Słonecznego** na środku stołu. Upewnijcie się, że używacie strony zgodnej z wybranym trybem gry. Ułóżcie planszę tak, aby każdy gracz miał przed sobą stronę oznaczoną jedną z ikon: równonoc wiosenną, przesilenie letnie, równonoc jesienną lub przesilenie zimowe.
- 3. Umieśćcie **dysk Słońca** w otworze znajdującym się na środku planszy Układu Słonecznego.
- 4. Umieśćcie **planszę Ziemi** na planszy Układu Słonecznego, tak aby dysk Słońca znalazł się w środku otworu. Obróćcie planszę Ziemi tak, by widoczne niebo zaczynało się od sektora 1.
- 5. Każdy gracz wybiera swój kolor. Umieśćcie wszystkie **pionki graczy** w wybranych kolorach w sektorze 1 toru czasu. Ustawcie pionki jeden za drugim w losowej kolejności.

### Przygotowanie graczy

- 6. Każdy gracz bierze **ołówek** oraz **arkusz notatek** z ikoną pasującą do jego widoku na planszę Układu Słonecznego. Upewnijcie się, że używacie stron arkuszy z wybranym trybem gry.
- 7. Każdy gracz bierze **zasłonkę** w swoim kolorze i ustawia ją tak, aby zasłaniała jego arkusz notatek.
- 8. W trybie eksperckim każdy gracz bierze **kartę panelu eksperckiego** pasującą kolorem do zasłonki i wsuwa ją do otworów w swojej zasłonce. (W trybie standardowym nie używa się paneli eksperckich. Odłóżcie je do pudełka).
- 9. Każdy gracz bierze dwa **żetony skanowania**  (szare) oraz 12 **żetonów teorii** w swoim wybranym kolorze i umieszcza je za swoją zasłonką.
- 10. W trybie standardowym każdy gracz używa tylko jednego żetonu teorii z planetą karłowatą. Każdy gracz odkłada 3 swoje niepotrzebne żetony z planetami karłowatymi do pudełka. (W trybie eksperckim każdy gracz używa wszystkich 4 żetonów teorii z planetami karłowatymi w swoim kolorze).

**Gra solo:** Wykonaj wyłącznie kroki 1–10 (pomiń kroki 11–16). Na oddzielnej ulotce znajdują się kolejne kroki przygotowania i zasady do gry solo.

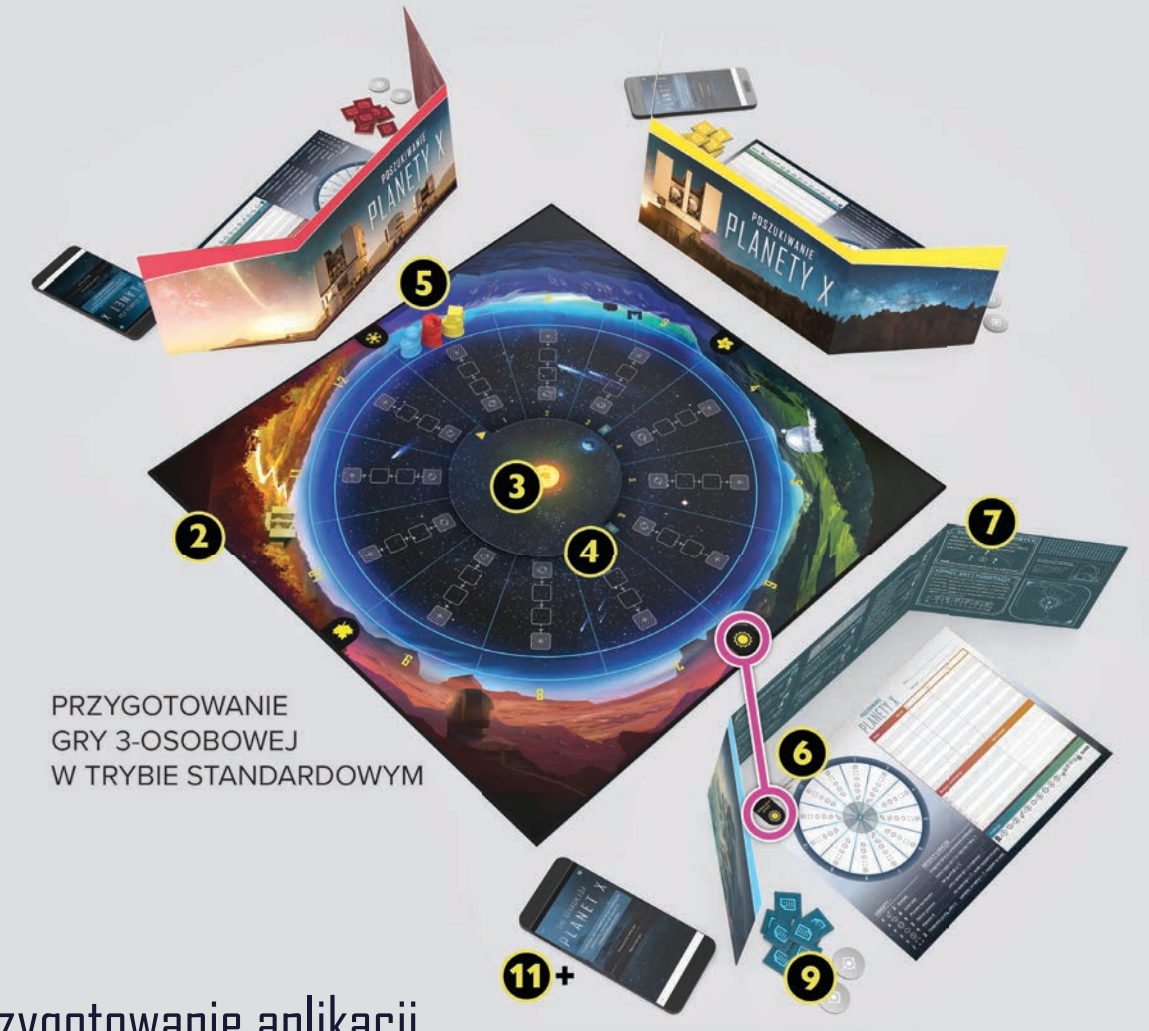

#### Przygotowanie aplikacji

Wszyscy gracze muszą mieć dostęp do urządzenia z zainstalowaną aplikacją towarzyszącą. Każdy gracz może używać własnego urządzenia albo dzielić się nim z innymi graczami.

- 11. Zainstalujcie i uruchomcie **aplikację** na wszystkich urządzeniach, które będą używane w trakcie gry. Aplikację możecie pobrać ze sklepów Apple Store, Google Play lub uruchomić w przeglądarce na www.PlanetXApp.com.
- 12. Na jednym z urządzeń wygenerujcie **kod gry**. Aby to zrobić, naciśnijcie przycisk "Rozpocznij nową grę" na ekranie powitalnym aplikacji. Następnie wybierzcie tryb gry i naciśnijcie przycisk "Rozpocznij grę".
- 13. Na wszystkich pozostałych urządzeniach naciśnijcie przycisk "Wprowadź kod gry" na ekranie powitalnym aplikacji. Wprowadźcie kod gry wygenerowany przez pierwsze urządzenie, a następnie naciśnijcie przycisk "Dołącz do gry".
- 14. Upewnijcie się, że wszystkie urządzenia **pokazują ten sam kod gry**. Następnie naciśnijcie przycisk "Dalej" na wszystkich urządzeniach.
- 15. Każdy z graczy otrzyma liczbę **informacji początkowych** zależną od wybranego przez siebie poziomu trudności. Każdy gracz powinien podążać za instrukcjami w aplikacji, aby otrzymać swoje informacje początkowe i zanotować je w swoim arkuszu notatek.
	- W pierwszych rozgrywkach zalecamy wybranie poziomu "Początkujący".
	- Jeśli macie już za sobą kilka rozgrywek, spróbujcie poziomu "Doświadczony" albo "Genialny" dla większego wyzwania!
	- Dla wyrównania szans możecie zagrać na różnych poziomach trudności.
- 16. Gdy wszyscy gracze zanotują już swoje informacje początkowe, naciśnijcie przycisk "Rozpocznij grę" na wszystkich urządzeniach. Jesteście gotowi!

## ROZGRYWKA

## Przebieg gry

Gra nie przebiega w ustalonej kolejności graczy. Turę rozgrywa gracz, którego pionek jest aktualnie ostatni na torze czasu.

W swojej turze gracz wykonuje jedną akcję, a następnie przesuwa swój pionek zgodnie

#### Tura gracza

W swojej turze wykonaj po kolei następujące 3 kroki:

- 1. **Wykonaj 1 akcję**. (Wybierz 1 z 4 dostępnych akcji).
- 2. **Przesuń swój pionek.** (Na torze czasu, zgodnie z kosztem akcji).
- 3. **Obróć planszę Ziemi.** (Jeśli trzeba; w kierunku zgodnym z ruchem wskazówek zegara).

z kosztem czasu  $( \odot )$  wybranej akcji, zazwyczaj mijając przy tym inne pionki.

Następnie swoją turę rozgrywa gracz, którego pionek jest teraz ostatni na torze czasu itd., aż któryś z graczy prawidłowo zlokalizuje Planetę X.

- **Faza konferencji** Jeśli podczas obrotu strzałka na planszy Ziemi zakryje ikonę konferencji, zatrzymajcie grę, by przeprowadzić fazę konferencji.
- **Faza teorii** Jeśli podczas obrotu strzałka na planszy Ziemi zakryje ikonę teorii, zatrzymajcie grę, by przeprowadzić fazę teorii.

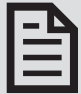

### 1. Wykonaj 1 akcję

Wybierz 1 z 4 dostępnych akcji:

- **Przeszukiwanie nieba**  Wybierz typ obiektu oraz zakres następujących po sobie sektorów (np. 1-5 albo 9-2) na widocznym niebie. Aplikacja ujawni, ile obiektów tego typu znajduje się w wybranym zakresie.
- **Skanowanie sektora** Wybierz jeden sektor na widocznym niebie. Aplikacja ujawni, jaki obiekt znajduje się w tym sektorze ALBO że ten sektor wygląda na pusty.
- **Badanie naukowe** Wybierz jeden z dostępnych przedmiotów badań. Aplikacja ujawni regułę logiczną dotyczącą tego przedmiotu badania, która ma zastosowanie w tej rozgrywce.
- **Zlokalizowanie Planety X** Wybierz sektor, w którym według ciebie znajduje się Planeta X, ORAZ podaj, jakie obiekty są w dwóch sąsiadujących z nią sektorach. Aplikacja zweryfikuje, czy dostarczone informacje są prawidłowe.
	- **Uwaga:** Każda akcja wymaga interakcji z aplikacją. Zanotuj w swoim arkuszu notatek informację uzyskaną z aplikacji oraz to, co jesteś w stanie z niej wydedukować. (Patrz "Korzystanie z arkusza notatek" na str. 11).  $\Box$

#### **PRZESZUKIWANIE NIEBA**

**Twoja uwaga jest skierowana na jeden konkretny typ obiektu. Przeszukaj wybrany zakres widocznych sektorów, aby dowiedzieć się, ile obiektów tego typu znajduje się w tym zakresie.**

Na ekranie menu w aplikacji naciśnij przycisk "Przeszukiwanie nieba". Wybierz typ obiektu i przeszukiwany zakres widocznego nieba. Przekaż swoje wybory pozostałym graczom.

Potwierdź swój wybór w aplikacji. Aplikacja ujawni teraz, ile obiektów danego typu znajduje się w wybranym zakresie. Zanotuj tę informację na swoim arkuszu notatek, ale nie przekazuj jej pozostałym graczom (jest tajna).

Koszt czasu tej akcji zależy od rozmiaru wybranego zakresu sektorów:

- $\rightarrow$  Przeszukanie 1, 2 lub 3 sektorów kosztuje 4  $\odot$ .
- $\rightarrow$  Przeszukanie 4, 5 lub 6 sektorów kosztuje 3  $\odot$ .
- $\rightarrow$  Przeszukanie 7, 8 lub 9 sektorów kosztuje 2  $\mathbb{O}$ .\*

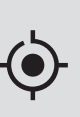

**Uwaga:** Najczęściej przeszukuje się kilka sektorów, ale możliwe jest też przeszukanie tylko jednego, które zacznie się i zakończy w tym samym sektorze. (Możesz rozważyć zamiast tego wykonanie akcji skanowania).

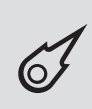

**Uwaga:** Gdy przeszukujesz niebo w celu wykrycia komet, zakres sektorów musi zaczynać i kończyć się w sektorach, które mogą zawierać komety. Te sektory są oznaczone na arkuszu notatek ikoną komety.

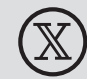

**Ważne:** Pamiętaj, że sektor, w którym znajduje się Planeta X, wygląda na pusty podczas przeszukiwania nieba i skanowania sektora. Jeśli przeszukujesz niebo w celu wykrycia pustych sektorów, sektor zawierający Planetę X może być uwzględniony w otrzymanym wyniku.

\* **Tylko w trybie eksperckim.** Widoczne niebo w trybie standardowym ma tylko 6 sektorów.

#### **SKANOWANIE SEKTORA**

**Poszukiwania doprowadziły cię do konkretnego sektora, który twoim zdaniem skrywa kluczową informację. Wykonaj skanowanie tego sektora, gdy będzie widoczny, aby odkryć, jaki obiekt się w nim znajduje.**

Kiedy wykonujesz tę akcję, musisz wydać jeden ze swoich dwóch żetonów skanowania. Gdy wydasz oba żetony, nie będziesz mógł już wykonać akcji skanowania do końca gry.

Na ekranie menu gry w aplikacji naciśnij przycisk "Skanowanie sektora". Wybierz jeden sektor na widocznym niebie. Przekaż swój wybór reszcie graczy.

Potwierdź swój wybór w aplikacji. Aplikacja ujawni teraz, jaki obiekt znajduje się w tym sektorze ALBO że ten sektor wygląda na pusty. Zanotuj tę informację na swoim arkuszu notatek, ale nie przekazuj jej pozostałym graczom (jest tajna).

Ta akcja kosztuje 4 **.** 

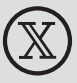

**Ważne:** Pamiętaj, że sektor, w którym znajduje się Planeta X, wygląda na pusty podczas przeszukiwania nieba i skanowania sektora. Jeśli przeskanowany sektor wygląda na pusty, może on być faktycznie pusty albo zawierać Planetę X.

**Ze świata nauki:** Niektóre z niedawno odkrytych obiektów, jak potencjalne planety karłowate Sedna (2003) i 2012 VP113, mają mocno wydłużone eliptyczne orbity, co może być spowodowane grawitacją ukrywającej się w okolicy Planety X.

#### **BADANIE NAUKOWE**

**Zapoznaj się z badaniami naukowymi dotyczącymi poszukiwanych obiektów. Dowiesz się o relacji pomiędzy konkretnymi obiektami, co pomoże ci w twoich poszukiwaniach.**

Na ekranie menu gry w aplikacji naciśnij przycisk "Badanie naukowe". Następnie wybierz jeden z dostępnych tematów badań dotyczący obiektów wymienionych w tytule badania. Przekaż swój wybór pozostałym graczom.

Potwierdź swój wybór w aplikacji. Aplikacja ujawni teraz informację dla tego tematu badania. Będzie to reguła logiczna, która ma zastosowanie w tej konkretnej rozgrywce. Zanotuj tę informację w swoim arkuszu notatek, ale nie przekazuj jej pozostałym graczom (jest tajna).

Ta akcja kosztuje 1 **.** 

 $\bigcirc$ 

**Ograniczenie:** Nie możesz wykonać akcji badania naukowego dwa razy z rzędu. Jeśli wykonasz badanie naukowe w jednej turze, w następnej musisz wybrać inną akcję.

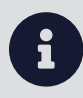

**Uwaga:** Badanie naukowe na dany temat ujawnia zawsze jedną i tę samą informację. Jeśli zapoznasz się z danym tematem badania, nie ma sensu wybierać go ponownie.

**Przykład:** Gracz wykonał akcję badania, w której wybrał temat dotyczący obłoków gazowych i asteroid. Aplikacja ujawnia graczowi, że każdy obłok gazowy znajduje się dokładnie naprzeciwko asteroidy. Ta reguła logiczna obowiązuje w tej konkretnej rozgrywce.

#### **ZLOKALIZOWANIE PLANETY X**

#### **To jest to! Cała twoja ciężka praca może zaraz się opłacić. Czy w tym sektorze, który wygląda na pusty, może ukrywać się Planeta X?**

Na ekranie menu w aplikacji naciśnij przycisk "Zlokalizowanie Planety X". Wybierz sektor, w którym według ciebie znajduje się Planeta X, a następnie wskaż obiekty, które według ciebie znajdują się w dwóch sąsiadujących z nią sektorach.

Potwierdź swój wybór w aplikacji. Aplikacja zweryfikuje teraz, czy wprowadziłeś prawidłowe dane. Nie przekazuj ich przeciwnikom. Daj im tylko znać, czy odniosłeś sukces, czy nie.

Ta akcja kosztuje 5  $\odot$ .

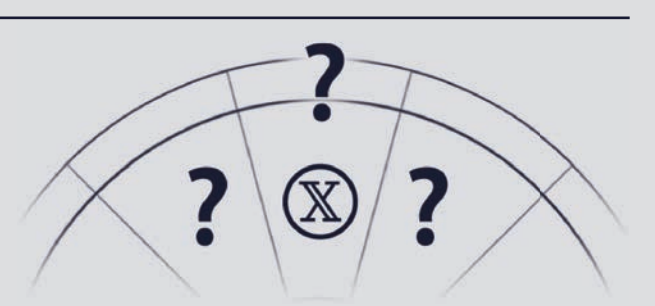

**Aby zlokalizować Planetę X, musisz wiedzieć, w którym jest sektorze ORAZ co znajduje się w dwóch sąsiednich sektorach.**

**Ważne:** Jeśli w swojej turze prawidłowo zlokalizowałeś Planetę X, wywołujesz w ten sposób koniec gry. Po przesunięciu swojego pionka na torze czasu przejdź od razu do działań opisanych w dziale "Koniec gry" na str. 16.  $\mathbf 0$ 

**Ze świata nauki:** Model komputerowy stojący za hipotezą Dziewiątej Planety przewidział, że orbity niektórych obiektów będą prostopadłe do orbity Ziemi. Inni astronomowie odkryli obiekty pasujące do tych przewidywań: 2012 DR30, 2013 BL76 itd.

#### Korzystanie z arkusza notatek

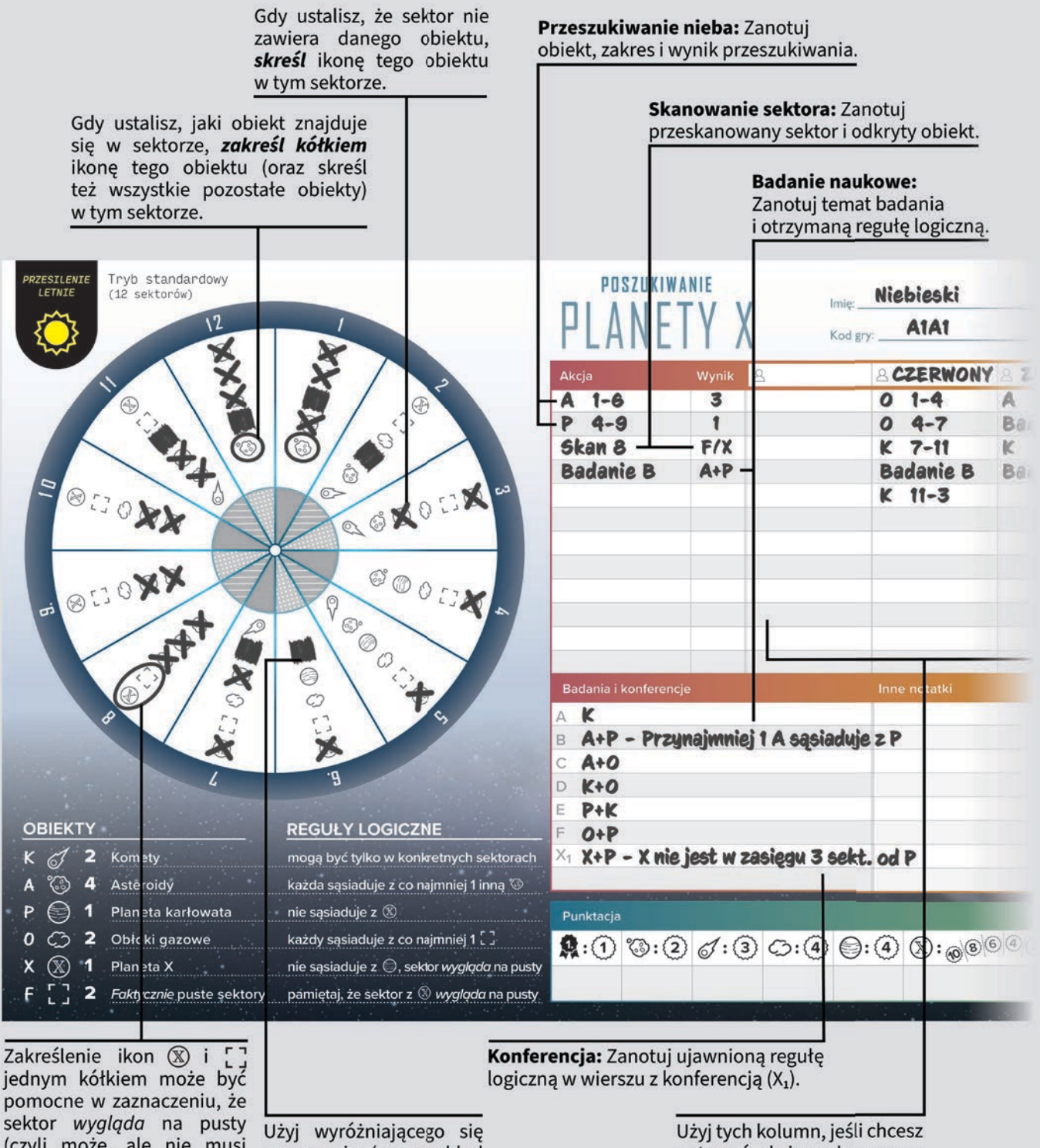

(czyli może, ale nie musi zawierać Planetę X).

oznaczenia (na przykład zamalowanego kwadratu) do zaznaczenia informacji początkowej.

notować akcje wykonywane przez przeciwników.

## 2. Przesuń swój pionek

Przesuń swój pionek na torze czasu w kierunku zgodnym z ruchem wskazówek zegara.

Koszt wybranej akcji <sup>O</sup> wskazuje, o ile sektorów musisz przesunąć swój pionek. Koszty wszystkich akcji są wyszczególnione w tabeli poniżej, jak również na zasłonkach graczy.

Jeśli twój pionek zakończy ruch w sektorze, w którym jest już jeden lub więcej innych pionków, umieść go przed tymi pozostałymi pionkami,

ale nadal w tym samym sektorze. (To oznacza, że ci pozostali gracze rozegrają swoje następne tury przed tobą).

**Ważne:** Jeśli w swojej turze prawidłowo zlokalizowałeś Planetę X, wywołujesz w ten sposób koniec gry. Po przesunięciu swojego pionka na torze czasu przejdź od razu do działań opisanych w dziale "Koniec gry" na str. 16.  $\mathbf \Theta$ 

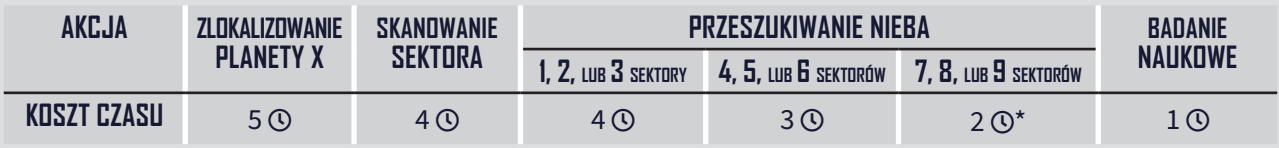

\* **Tylko w trybie eksperckim.** Widoczne niebo w trybie standardowym ma tylko 6 sektorów.

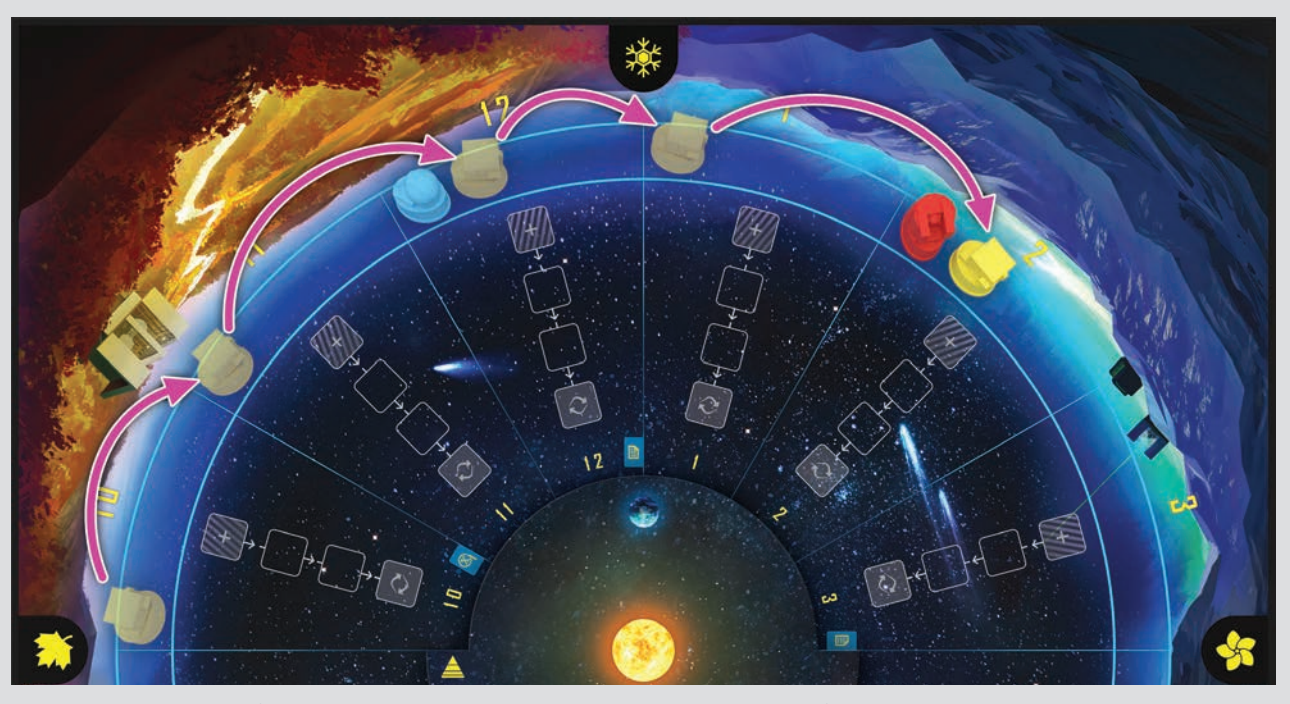

**Przykład:** Żółty pionek jest w sektorze 10 na torze czasu. Żółty gracz wykonuje akcję skanowania sektora kosztującą 4 Q. Następnie przesuwa swój pionek o 4 sektory na torze czasu, umieszczając go przed czerwonym pionkiem w sektorze 2.

**Ze świata nauki:** Jeśli hipoteza Dziewiątej Planety jest prawidłowa, ta planeta miałaby masę około 5 razy większą od masy Ziemi. Okrążenie Słońca zajmowałoby jej 10 tysięcy lat i obecnie byłaby około 500 razy dalej od Słońca niż Ziemia.

## 3. Obróć planszę Ziemi

Sprawdź, czy plansza Ziemi powinna zostać obrócona.

Strzałka na planszy Ziemi powinna wskazywać na sektor z ostatnim pionkiem na torze czasu. Jeśli tak nie jest, obracaj planszę ziemi w kierunku zgodnym z ruchem wskazówek zegara, sektor po sektorze, aż strzałka wskaże sektor z ostatnim pionkiem na torze czasu.

Jeśli w trakcie obracania planszy Ziemi strzałka zakryje ikonę konferencji lub teorii, zatrzymaj grę, by przeprowadzić powiązaną z tą ikoną fazę.

Następnie kontynuuj obracanie planszy Ziemi, zatrzymując grę tyle razy, ile potrzeba, aż dotrzesz do sektora z ostatnim pionkiem na torze czasu.

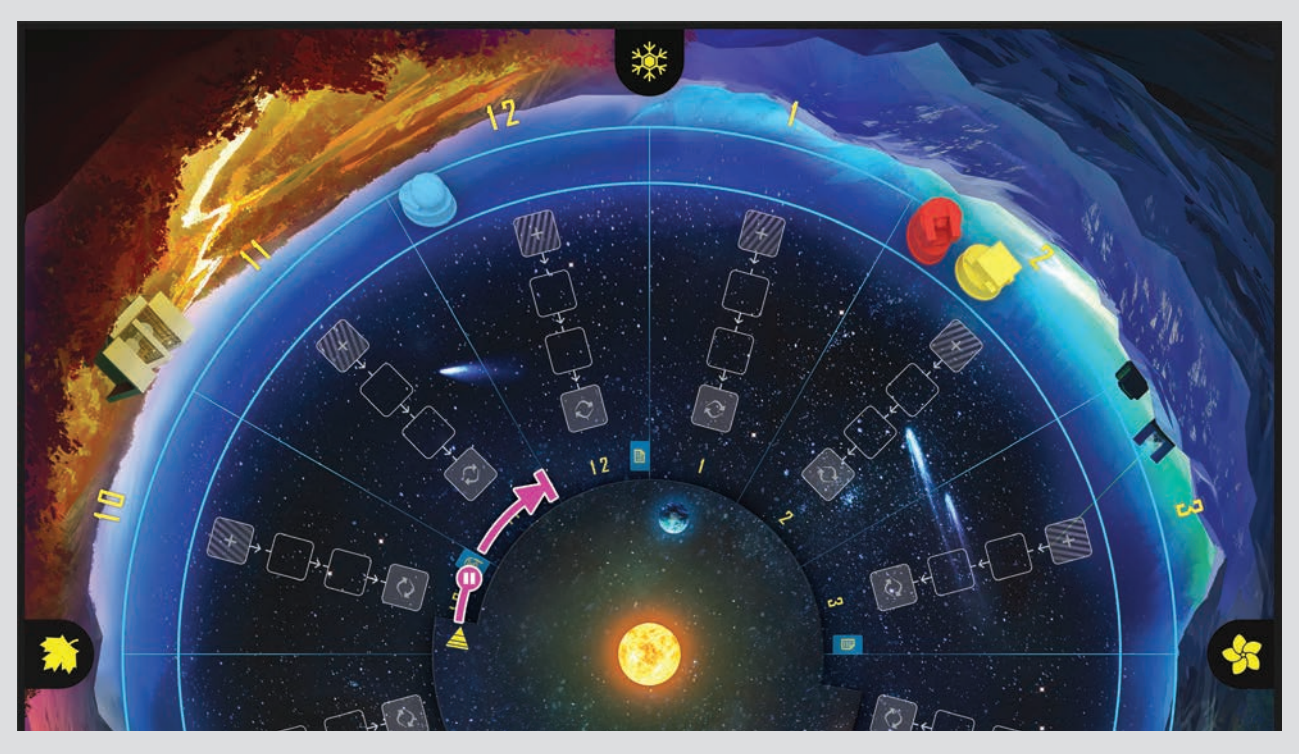

**Przykład:** Niebieski pionek jest ostatni na torze czasu. Obróć planszę Ziemi zgodnie z ruchem wskazówek zegara w kierunku tego pionka. Gdy strzałka zakryje ikonę konferencji, zatrzymaj grę, by przeprowadzić fazę konferencji. Następnie kontynuuj obracanie planszy Ziemi, aż strzałka wskaże sektor 12. Teraz swoją turę rozegra niebieski gracz.

#### **FAZA KONFERENCJI**

W trakcie tej fazy wszyscy gracze otrzymują nową informację dotyczącą lokalizacji Planety X.

W aplikacji naciśnij przycisk "Konferencja", a następnie wybierz aktualną konferencję –  $X_1$ lub  $X<sub>2</sub>$  (w trybie standardowym dostępna jest tylko konferencja  $X_1$ ).

Aplikacja ujawni teraz informację z tej konferencji. Będzie to reguła logiczna, która ma zastosowanie w tej konkretnej rozgrywce. Przekaż tę informację

pozostałym graczom. Każdy gracz powinien zanotować tę informację w przeznaczonym do tego miejscu w swoim arkuszu notatek (patrz "Korzystanie z arkusza notatek" na str. 11).

Dana konferencja jest przeprowadzana tylko raz na grę. Gdy strzałka na planszy ziemi zakryje ikonę konferencji, która już się odbyła, nie ma potrzeby ujawniania ponownie tej samej, znanej już informacji.

#### **FAZA TEORII**

**Ta faza składa się z dwóch kroków. W pierwszym kroku gracze mogą zgłaszać swoje teorie do publikacji. W drugim kroku niektóre ze zgłoszonych wcześniej teorii mogą zostać poddane recenzji.**

#### **1. ZGŁASZANIE TEORII**

- **A. Wybór teorii** Wszyscy gracze jednocześnie wybierają teorie, które chcą zgłosić do publikacji. Każdy gracz może zgłosić maksymalnie 1 teorię (w trybie standardowym) lub 2 teorie (w trybie eksperckim). Wszyscy gracze umieszczają swoje wybrane teorie na stole, poza swoimi zasłonkami, zakrywając nieodkryte żetony ręką, aby nikt inny nie widział, ile i jakie teorie zgłasza.
- **B. Umieszczanie teorii** Każdy gracz umieszcza każdą wybraną przez siebie teorię zakrytą na zewnętrznym polu **[ + ]** toru recenzji sektora, w którym uważa, że znajduje się obiekt tego typu. Odbywa się to w kolejności rozgrywania tur (od ostatniego do pierwszego gracza, zgodnie z torem czasu).

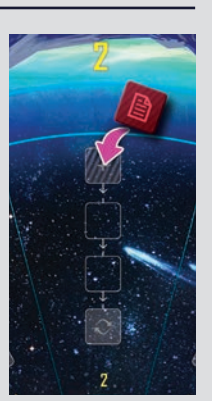

 **Uwaga:** Nie możesz umieścić teorii w sektorze, w którym potwierdzono już, jaki obiekt się w nim znajduje (zobacz str. 15).

**C. Przesuwanie teorii** – Przesuń wszystkie zakryte teorie (zarówno te umieszczone przed chwilą, jak i te z poprzednich faz teorii) o jedno pole w kierunku środka planszy na ich torach recenzji. Jeśli teorie znajdują się w kilku sektorach, przesuwajcie je w numerycznej kolejności sektorów, zaczynając od 1. sektora.

#### **DODATKOWE ZASADY I WYJAŚNIENIA**

- **Gdy podczas jednej fazy kilku graczy umieści swoją teorię w tym samym sektorze, ułóżcie je jedna na drugiej. Do celów punktacji traktowane są tak, jakby zostały zgłoszone w tym samym czasie.**
- **Gracze mogą umieszczać teorie w dowolnych sektorach Układu Słonecznego, łącznie z tymi nieznajdującymi się aktualnie na widocznym niebie, o ile nie potwierdzono jeszcze, jaki obiekt się w nich znajduje.**
- **Zgłoszona teoria nie może być później przeniesiona do innego sektora. Jeśli gracz nie ma już żadnego żetonu teorii danego typu, nie może już zgłaszać teorii dla tego typu obiektów.**
- **Gracz nie może umieścić dwóch takich samych teorii w jednym sektorze. Może jednak umieścić w danym sektorze dwie różne teorie, ale nie w tej samej fazie teorii.**
- **Jeśli gracz zapomniał, jakie teorie zgłosił, może w dowolnej chwili je podejrzeć i odłożyć z powrotem na miejsce.**

#### **2. RECENZJE TEORII**

Wszystkie teorie, które zostały przesunięte na wewnętrzne pole toru recenzji [  $\epsilon$  ], zostają poddane teraz recenzji. Jeśli dotyczy to kilku sektorów, przeprowadźcie recenzje w każdym z nich, w kolejności numerycznej.

- **A. Odkrycie teorii** Odkryj wszystkie teorie, które znajdują się na wewnętrznym polu toru recenzji tego sektora. Nie odkrywaj na razie pozostałych teorii znajdujących się w tym sektorze.
- **B. Recenzja teorii** Naciśnij przycisk "Recenzja teorii" w aplikacji. Wybierz sektor, którego dotyczy recenzja i typ zgłoszonego obiektu. Jeśli na danym polu jest kilka teorii z różnymi obiektami, wybierz do recenzji dowolny z nich. Następnie naciśnij przycisk "Wyświetl wyniki".
- **C. Weryfikacja teorii**  Aplikacja ujawni teraz, czy zgłoszona teoria jest poprawna. Przekaż tę informację pozostałym graczom.

#### **POPRAWNA TEORIA**

Potwierdzony został obiekt znajdujący się w tym sektorze.

Każdy gracz może teraz zakreślić kółkiem ikonę tego obiektu w tym sektorze na swoim arkuszu notatek i skreślić pozostałe obiekty w tym sektorze.

Odkryj wszystkie pozostałe teorie, które znajdują się na torze recenzji w tym sektorze.

Usuń wszystkie odkryte niepoprawne teorie z gry. Gracze, którzy je zgłosili, muszą za karę przesunąć swoje pionki do przodu o jeden sektor na torze czasu za każdą swoją niepoprawną teorię.

Pozostaw wszystkie poprawne teorie dokładnie tam, gdzie są. Gracze, którzy je zgłosili, zdobędą za nie punkty na koniec gry.

Gracze nie mogą już zgłaszać teorii dotyczących tego sektora.

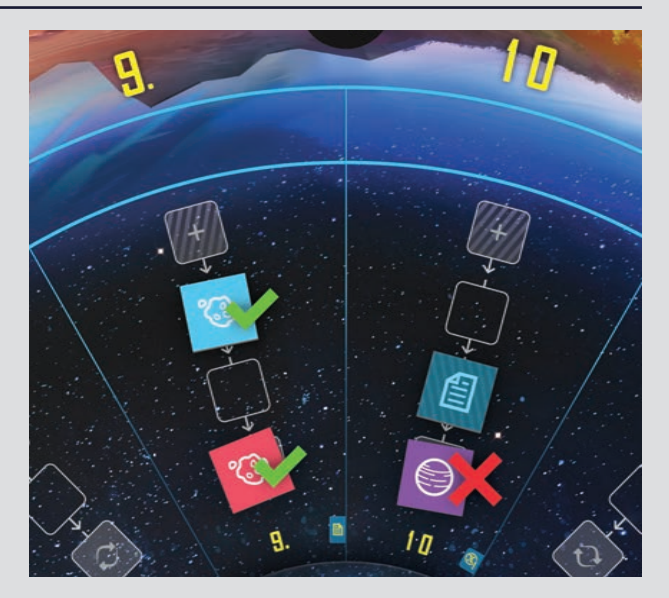

**Przykład:** Dwie teorie osiągnęły wewnętrzne pola torów recenzji. Aplikacja potwierdziła, że w sektorze 9 jest asteroida, a w sektorze 10 nie ma planety karłowatej.

#### **NIEPOPRAWNA TEORIA**

Dany obiekt nie znajduje się w tym sektorze. Każdy gracz może teraz skreślić ikonę tego obiektu w tym sektorze w swoim arkuszu notatek.

Nadal nie jest potwierdzone jaki obiekt znajduje się w tym sektorze. Nie odkrywaj żadnych teorii, które znajdują się na torze recenzji w tym sektorze. Na razie pozostają zakryte.

Usuń niepoprawną teorię z gry. Gracz, który ją zgłosił, musi za karę przesunąć swój pionek do przodu o jeden sektor na torze czasu.

Jeśli na wewnętrznym polu toru recenzji tego sektora znajduje się więcej teorii, powtórz proces recenzji dla tych teorii w dowolnej kolejności.

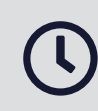

**Uwaga:** Jeśli kilku graczy otrzyma karę za niepoprawną teorię w tym samym sektorze i w tym samym czasie, przesuń ich pionki w kolejności rozgrywania tur (od ostatniego do pierwszego). Dzięki temu ich pozycja w kolejności rozgrywania tur w stosunku do siebie nawzajem nie ulegnie zmianie.

## KONIEC GRY

#### Warunek końca gry

Gracz, który prawidłowo zlokalizuje Planetę X, wywołuje koniec gry. Przesuwa swój pionek zgodnie z kosztem akcji  $(5 \circledcirc)$ , ale nie obraca już planszy Ziemi.

#### Akcje ostatniej szansy

Po wywołaniu końca gry gracze nie rozgrywają już swoich tur. Jednak gracze, których pionki są przynajmniej 1 sektor w tyle za pionkiem gracza, który prawidłowo zlokalizował Planetę X, mogą wykonać jeszcze jedną akcję, która jest ostatnią szansą na zdobycie punktów.

W kolejności rozgrywania (zgodnie z torem czasu) każdy z tych graczy może podjąć teraz próbę zlokalizowania Planety X albo zgłosić 1 lub 2 teorie

#### **ZGŁASZANIE TEORII**

**Jeśli jesteś 1, 2 lub 3 sektory w tyle za graczem, który prawidłowo zlokalizował Planetę X, możesz zgłosić 1 teorię. Jeśli jesteś 4 lub 5 sektorów w tyle, możesz zgłosić maksymalnie 2 teorie.**

**ALBO ZLOKALIZOWANIE PLANETY X**

 $\boldsymbol{\theta}$ 

**Wykonaj tę akcję na normalnych zasadach.**

**Jeśli prawidowo zlokalizujesz Planetę X, zdobędziesz 2–10 pkt. w zależności od tego, jak daleko w tyle jesteś za pionkiem gracza, który wywołał koniec gry.**

**Ważne:** Po wykonaniu akcji ostatniej szansy gracze nie przesuwają już swoich pionków na torze czasu (niezależnie od tego, którą akcję wykonają). Pionki tych graczy powinny pozostać tam, gdzie były, gdy Planeta X została po raz pierwszy prawidłowo zlokalizowana.

#### Ujawnienie obiektów

 $\mathbf 0$ 

Gdy wszyscy gracze wykonają już akcję ostatniej szansy, naciśnij przycisk "Ujawnij obiekty" w aplikacji. Zawartość każdego sektora zostanie teraz wyświetlona na ekranie. Przekaż wyświetlone wyniki wszystkim graczom.

Odkryj wszystkie zakryte żetony teorii znajdujące się na torze recenzji każdego z sektorów. Następnie porównaj te teorie z wyświetlonymi wynikami. Usuń z gry wszystkie niepoprawne teorie, pozostawiając te poprawne dokładnie tam, gdzie są.

(w zależności od tego, jak daleko w tyle jest za pionkiem gracza, który prawidłowo zlokalizował

graczom lokalizacji Planety X.

**Ważne:** Gracz, który wywołał koniec gry, nie powinien zdradzać pozostałym

Planetę X, patrz niżej). Gdy podczas wykonywania tych akcji ostatniej szansy kilku graczy umieści swoje teorie w tym

samym sektorze, do celów punktacji traktowane są one tak, jakby zostały zgłoszone w tym samym czasie.

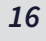

### **Punktacja**

**Każdy gracz liczy swoje punkty, notując je w tabeli punktacji na dole swojego arkusza notatek.**

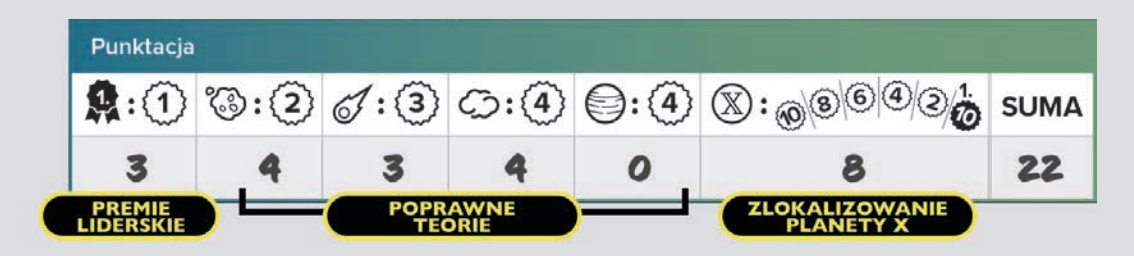

#### **Poprawne teorie**

Zdobywasz punkty za każdą zgłoszoną przez siebie poprawną teorię zgodnie z powyższą tabelą punktacji:

- **Asteroidy**  dają po 2 punkty.
- **Komety**  dają po 3 punkty.
- **Obłoki gazowe**  dają po 4 punkty.
- **Planety karłowate** dają po 4 punkty (w trybie standardowym) lub po 2 punkty (w trybie eksperckim).

#### **Premie liderskie**

Zdobywasz 1 punkt za każdy sektor, w którym zgłosiłeś poprawną teorię jako pierwszy (lub zremisowałeś na pierwszym miejscu).

#### **Zlokalizowanie Planety X**

Zdobywasz 10 punktów, jeśli jako pierwszy prawidłowo zlokalizowałeś Planetę X.

Jeśli zlokalizowałeś Planetę X jako któryś z kolejnych graczy, policz, o ile sektorów dalej jest pionek gracza, który zrobił to jako pierwszy (1–5 sektorów). Zdobywasz 2 punkty za każdy policzony w ten sposób sektor (2–10 punktów).

#### ZWYCIĘSTWO

**Gracz, który zdobył najwięcej punktów, a co za tym idzie – przyczynił się najbardziej do rozwiązania tej astronomicznej zagadki, zostaje zwycięzcą!**

- **W razie remisu** zwycięzcą zostaje ten z remisujących graczy, który zdobył najwięcej punktów za zlokalizowanie Planety X.
- **Jeśli wciąż jest remis,** zwycięzcą zostaje ten z remisujących graczy, który zdobył najwięcej punktów z premii liderskich.
- **Jeśli nadal jest remis,**  remisujący gracze cieszą się wspólnym zwycięstwem.

**Ze świata nauki:** Obserwatorium Very C. Rubin w Chile jest aktualnie w trakcie budowy z planowaną datą rozpoczęcia działalności w 2022–2023 roku. Jeśli hipoteza Dziewiątej Planety jest prawidłowa, istnieje duże prawdopodobieństwo, że teleskop tego obserwatorium będzie w stanie odnaleźć tę odległą planetę.

## WAŻNE POJĘCIA

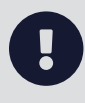

**Ważne:** W tej sekcji znajdują się objaśnienia pojęć, których znajomość będzie potrzebna do wyciągania wniosków z informacji otrzymywanych w trakcie gry.

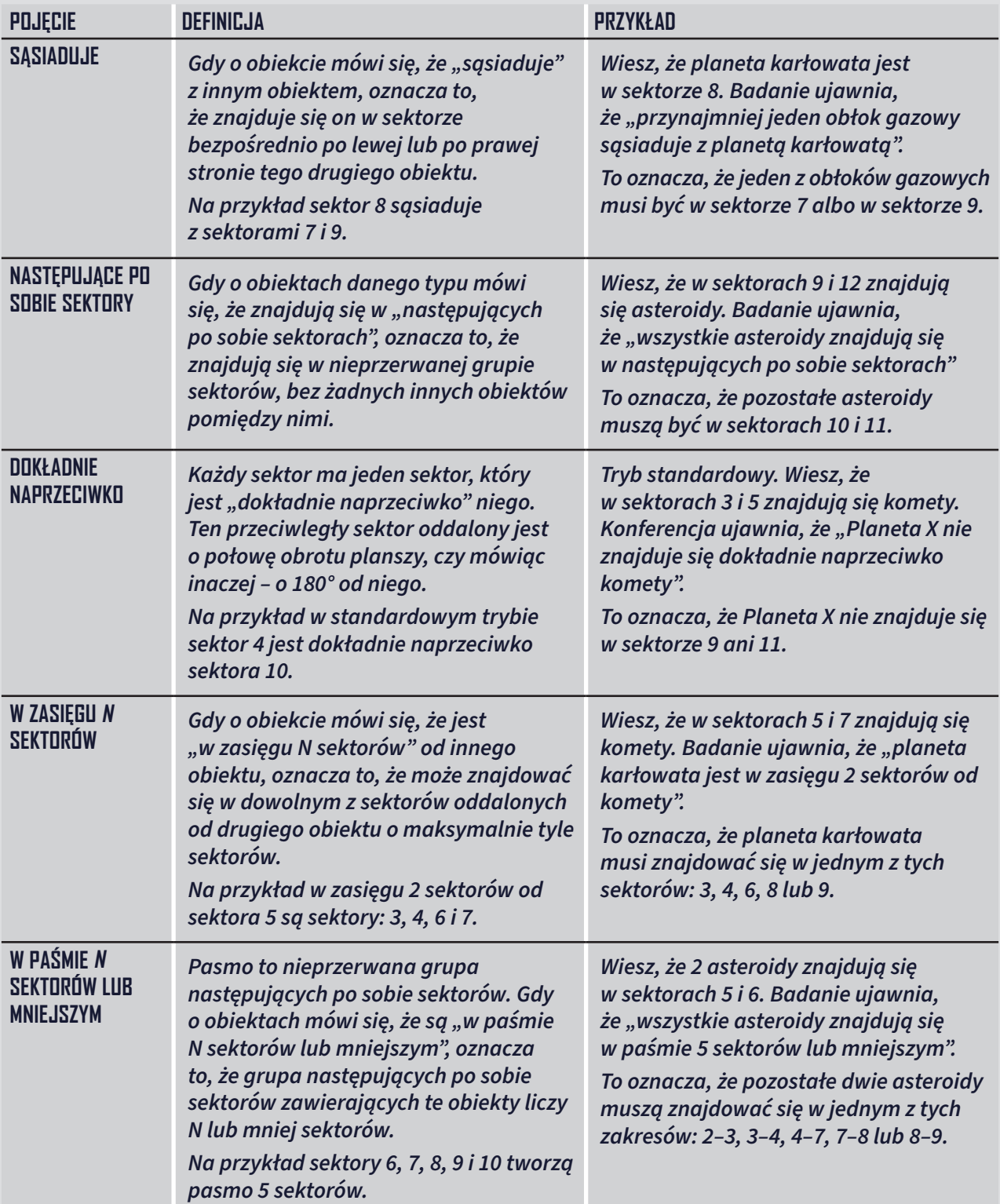

## AUTOR<sub>7</sub>Y

**Projekt gry:** Ben Rosset, Matthew O'Malley

**Rozwój gry:** Randy Hoyt, John Shulters

**Ilustracje:** Michael Pedro, James Masino

**Oprawa graficzna:** Jason D. Kingsley, Tyler Segel, John Shulters

**Redakcja:** Dustin Schwartz

**Rozwój aplikacji:** Randy Hoyt, Randy Jensen, Alexander Mont, Matthew O'Malley

**Testy gry:** Darren Anderson, Heather Anderson, Brian Blankstein, Eddie Brooks, Austin Browne, Brian Brubach, Dr. Rubén Cabezón, Richie Campbell, Jeff Chin, Eric Clason, Steve Cuccaro, Kevin Delp, Melissa Delp, Joe Dickinson, Nick Ferris, Ryan Ford, Jason Gilby, Sarah Graybill, Richard Gricius, Rose Hanson, Elizabeth Hargrave, Dr. Gerhard Hartsleben, Tammy Haynes, Joe Hopkins, Kyle Houfek, Jeff Hughes, Thomas Huter, Brooke Johnson, Hilary Johnson, Jonah Kasallis, Franklin Kenter, Perry Kleinhenz, Johan Konter, Karyn Kost, Brad Lackey, Jeff Lanning, Michael Lenard, Dan Leroy, Steve Lewis, Janene Liston, Davin Loegering, Daibhre MacColiane, Jess Malkin, Ryan Malone, Emerson Matsuuchi, Kris Mayer, Nick McCleerey, David McCord, Joe McCord, Jason McHargue, Nate McInnis, Darion Miller, Alexander Mont, Annie Nelson, Nick Nelson, Andrew Nerger, Ryan Neumann, Jake Nicholson, Melissa Nicholson, Katelin O'Malley, Margaux O'Malley, Peter O'Malley, Rob Pearce, Roman Pearce, Stephanie Pearce, Alex Pearson, Amanda Preston, Leo Preston, Madeline Revier, Pat Revier, Andrew Roberts, Lisa Romano, Elaine Silver, Robin Silver, Steven H Silver, Adam Skelding, Brett Sobol, Shelley Spence, Dr. Yves St-Denis, Kimberly Stout, David Studley, Ryan Swanigan, Josh Tempkin, Bogdan Tudose, Hirginia Vallejo, Miranda Van Zeumeran, Lance Vanderbush, Josh Walawender, Josh Ward, Heidi Wilson, Timothy Wilson, Sonia Wisniewski, Ian Wright, Aron Yert, Bethany Yert, Derek Zimmer, Adelheid Zimmerman

## **FOYCJA POLSKA**

**Tłumaczenie:** Wojciech Giżyński

**Korekta:** Marta Kania

**Opracowanie graficzne i skład:** Marek Baranowski

**Konsultacja tłumaczenia:** Łukasz Cyran, Anna Gajdziszewska, Bartosz Gembski, Michał Gołębiowski, Karol Kaszkiel, Kamil Langie, Jasiek Łuszczki, Maciej Matejko, Marta Michalak, Ewelina Milichiewicz, Alicja Pendry, Marcin Przygoda, Bartosz Rzadki, Łukasz Włodarczyk

**Testy tłumaczenia:** Aleksandra Cyran, Łukasz Cyran, Bartosz Gembski, Karol Kaszkiel, Marta Michalak, Mateusz Michalak, Ewelina Milichiewicz

**Konsultacja merytoryczna:** dr Piotr Witek (Planetarium Centrum Nauki Kopernik)

**Wydawca:** Michał Herman

**Redakcja:** Patryk Blok, Wojciech Giżyński

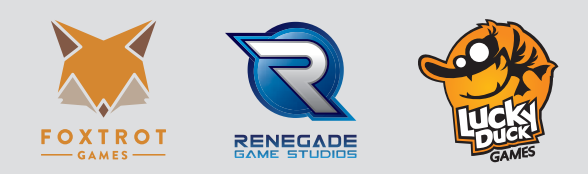

W razie braku elementów lub pytań do zasad prosimy o kontakt: info@luckyduckgames.com

**NA KRAŃCU NASZEGO UKŁADU SŁONECZNEGO MOŻE UKRYWAĆ SIĘ NIEZNANA PLANETA. OD PRZEŁOMU WIEKÓW ASTRONOMOWIE ODKRYWAJĄ ODLEGŁE OBIEKTY I ŚLEDZĄ ICH ORBITY, BY LEPIEJ ZROZUMIEĆ UKŁAD SŁONECZNY. NIEKTÓRE DOWODY MOGĄ WSKAZYWAĆ NA ISTNIENIE ODLEGŁEJ, NIEODKRYTEJ PLANETY. CZY JESTEŚ W STANIE ODNALEŹĆ PLANETĘ X?**